$9.8.9$ Print To England Miller De Liberton and the control notice of the final state of the control of the

Using Data Structures, and the higher her control and purchased and

## **Table of Contents**

Developing several standard Prolog programming techniques

diagore semting adalects and actuationships hy using mees and

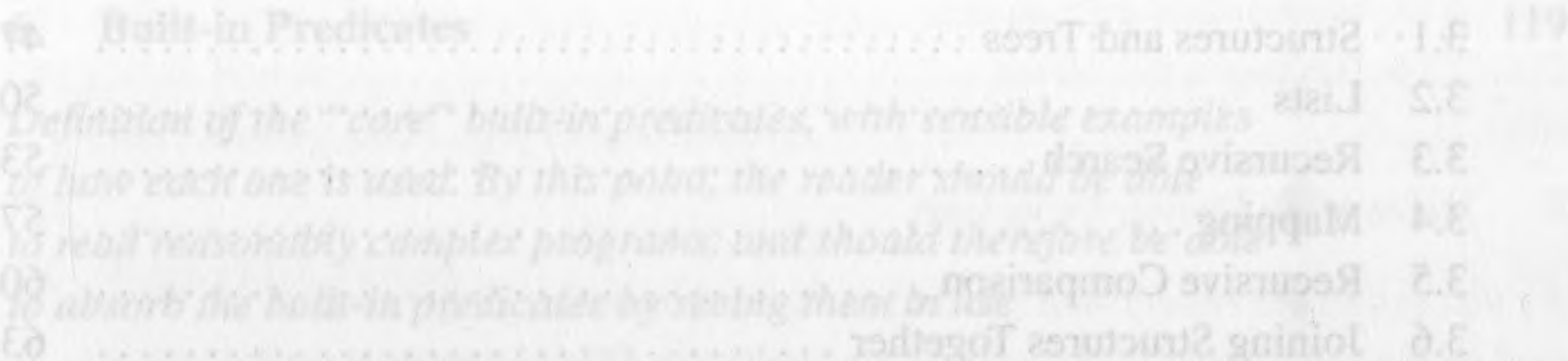

## **Tutorial Introduction**

Gives the student a feel for what it is like to program in Prolog. Introduces objects, relationships, facts, rules, variables

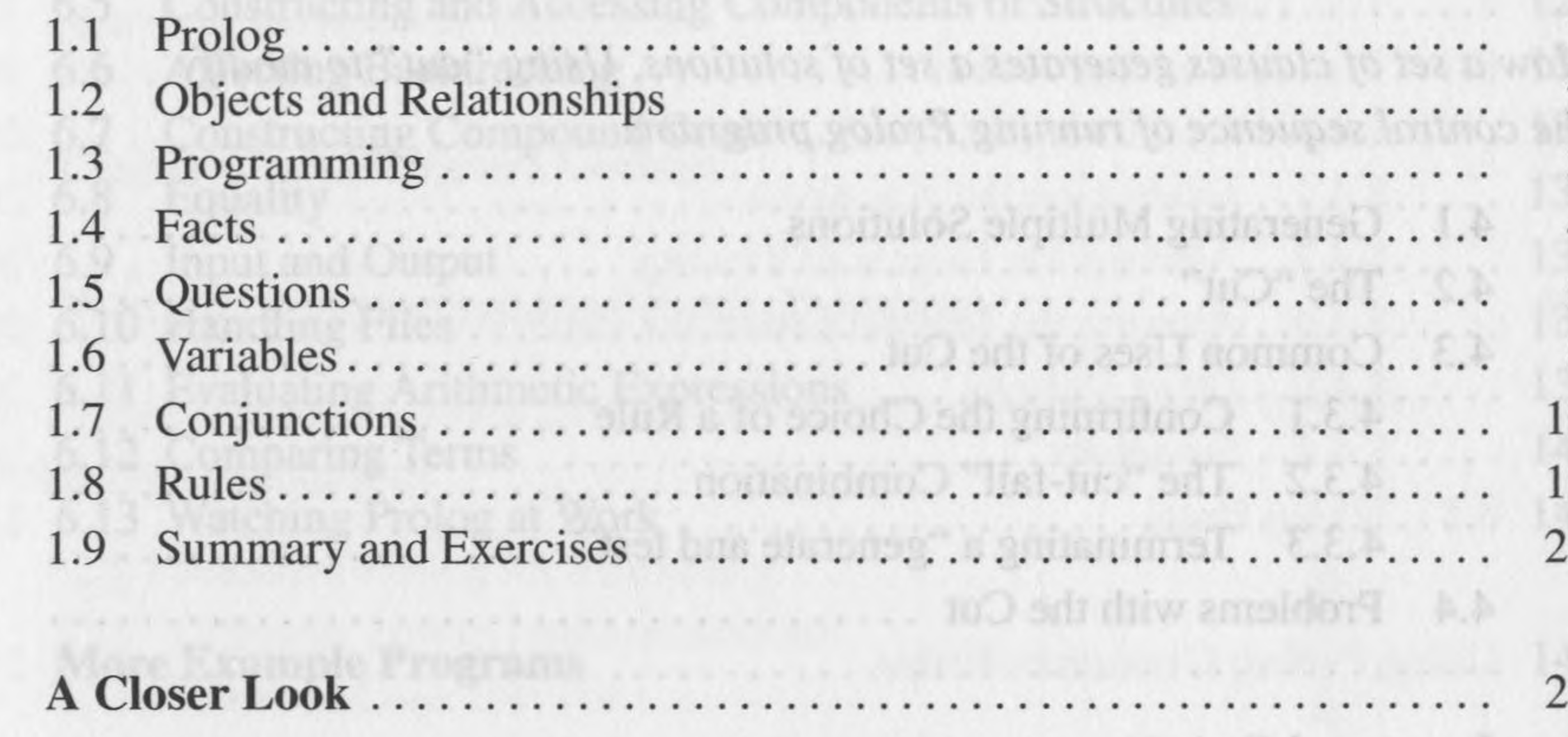

More detailed presentation of Prolog syntax and data structures

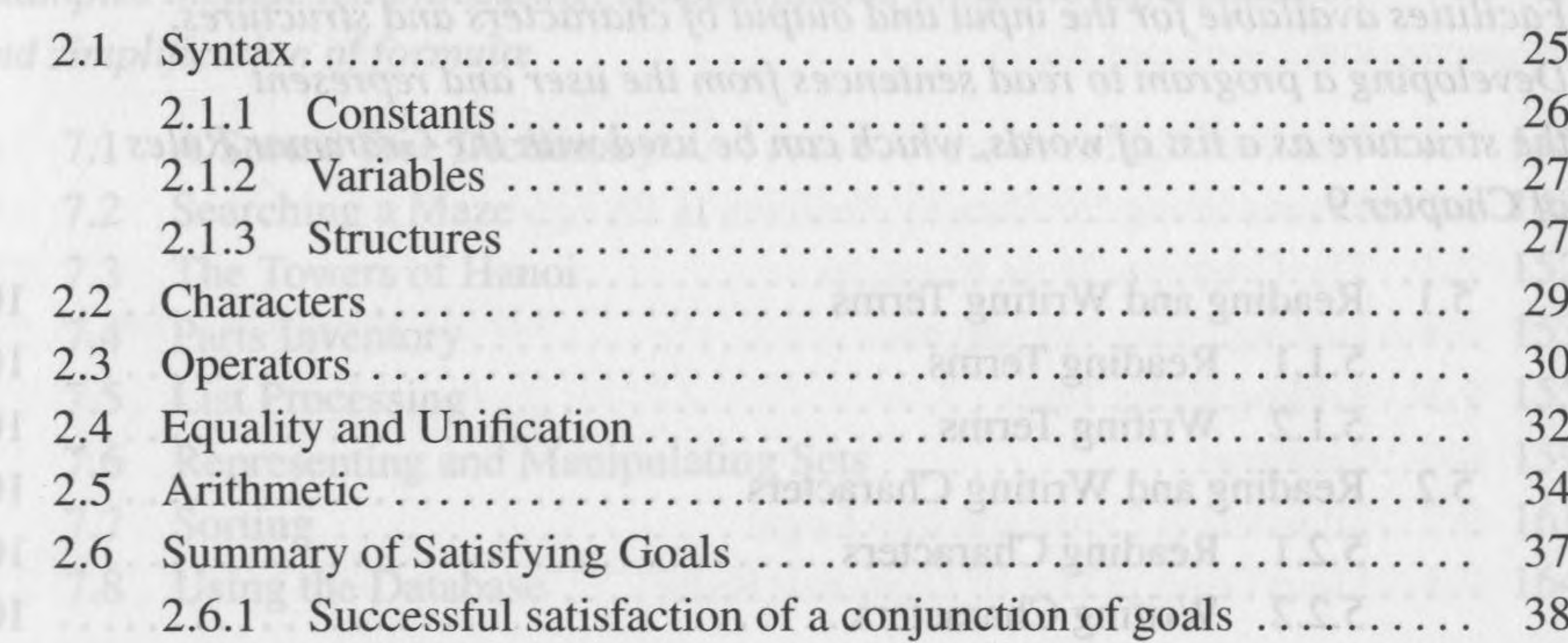

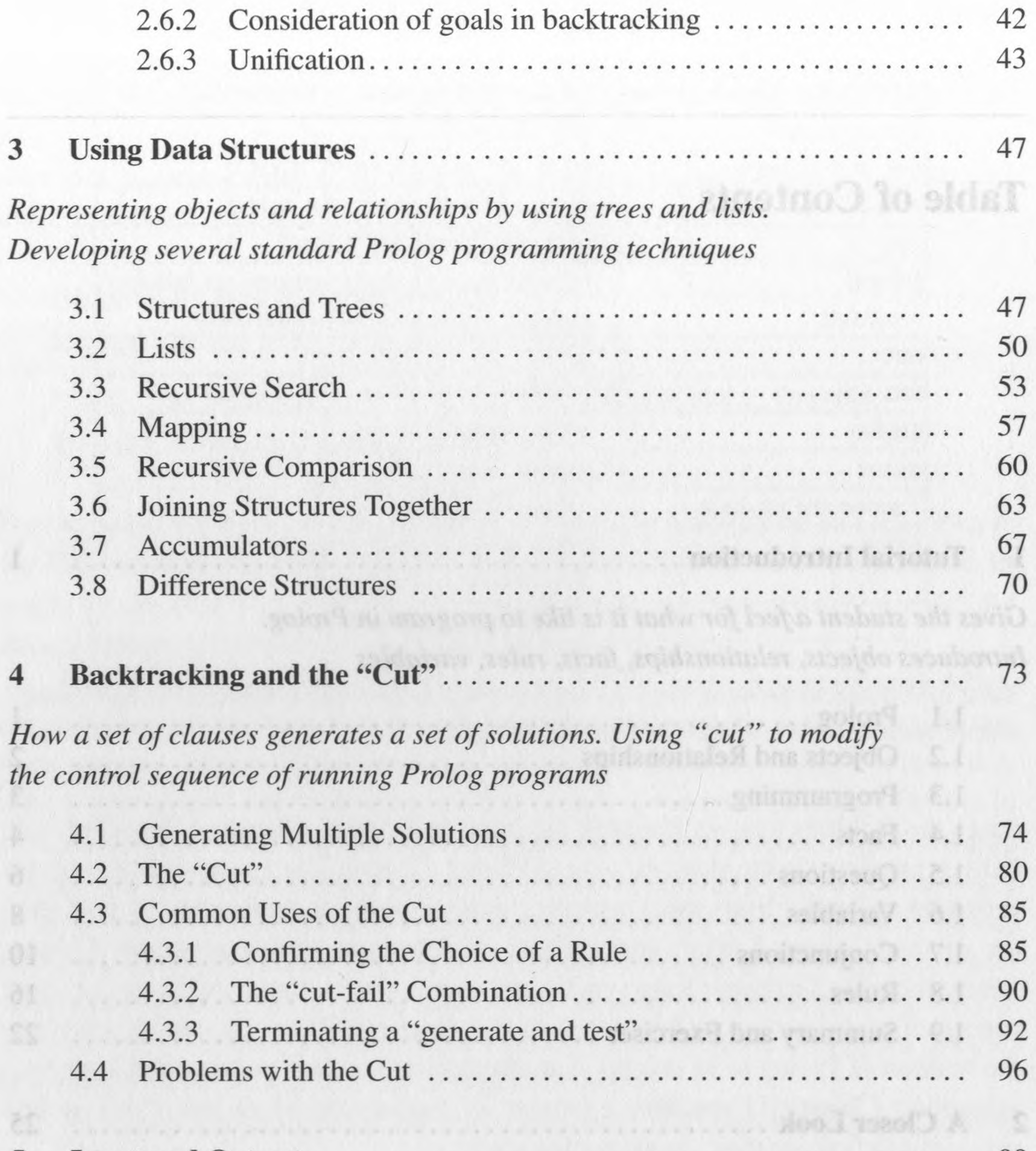

*Facilities availablefor the input and output ofcharacters and structures. Developing a program to read sentencesfrom the user and represent the structure as a list ofwords, which can be used with the Grammar Rules ofChapter 9* Structures

## **5 Input and Output........................................................................................** 99

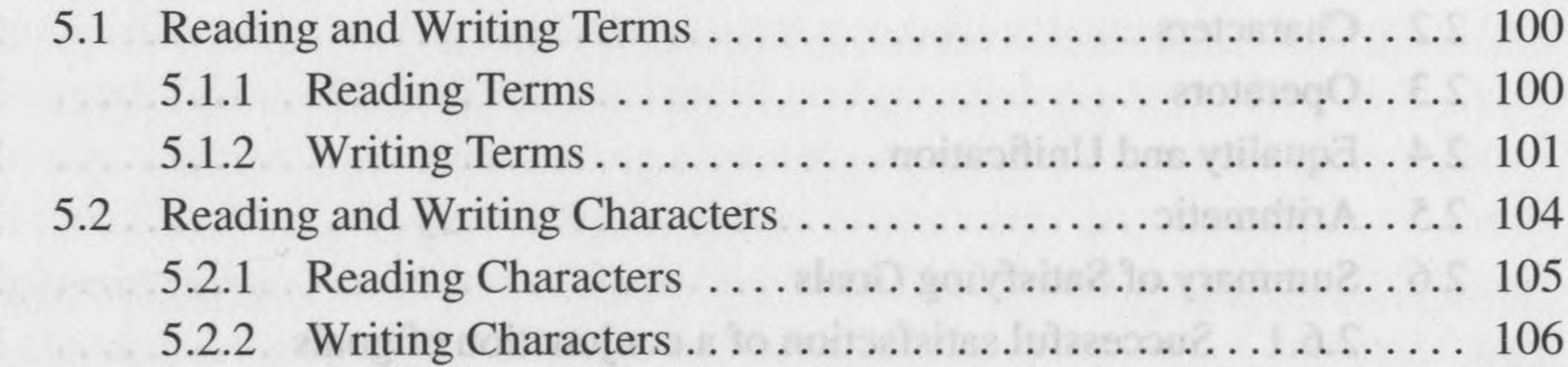

## **Table of Contents XI**

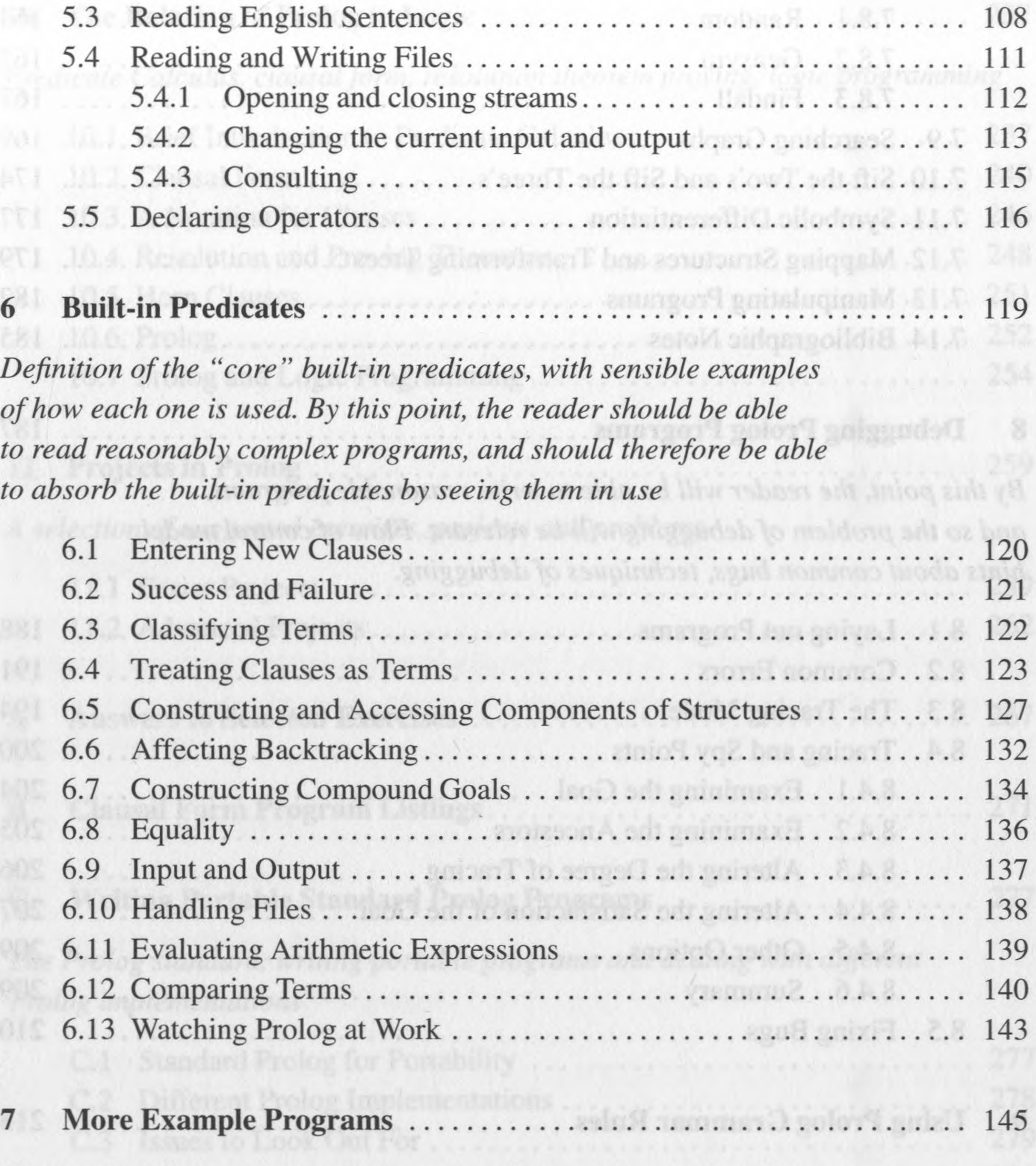

*Many example programs are given, covering a wide range ofinterests. Examples include list processing, set operations, symbolic differentiation and simplification offormula?*

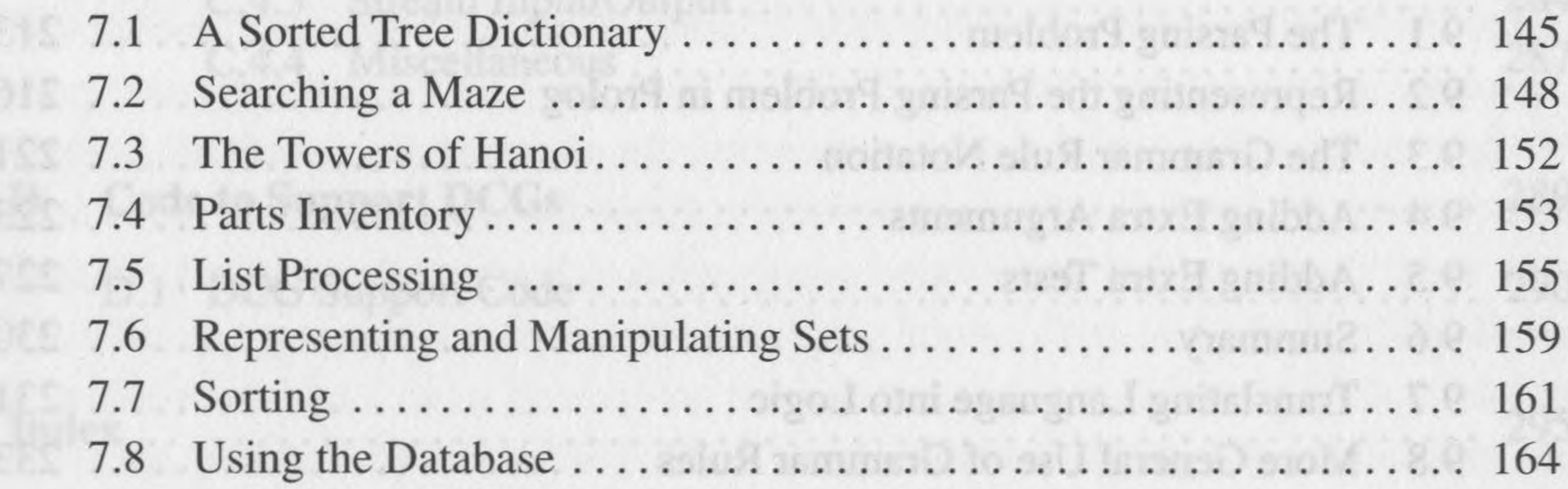

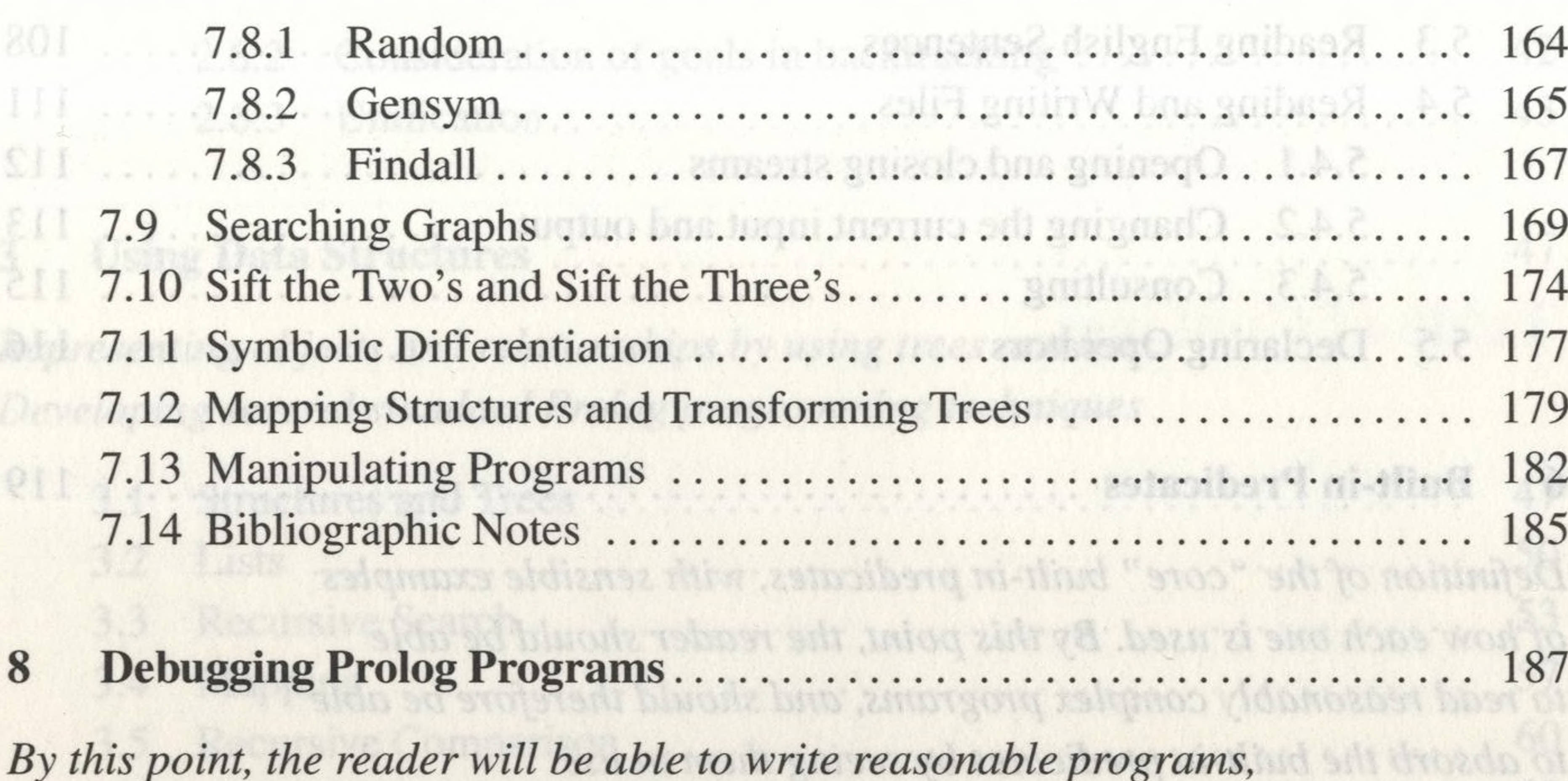

*and so the problem ofdebugging will be relevant. Flow ofcontrol model, hints about common bugs, techniques ofdebugging.* 

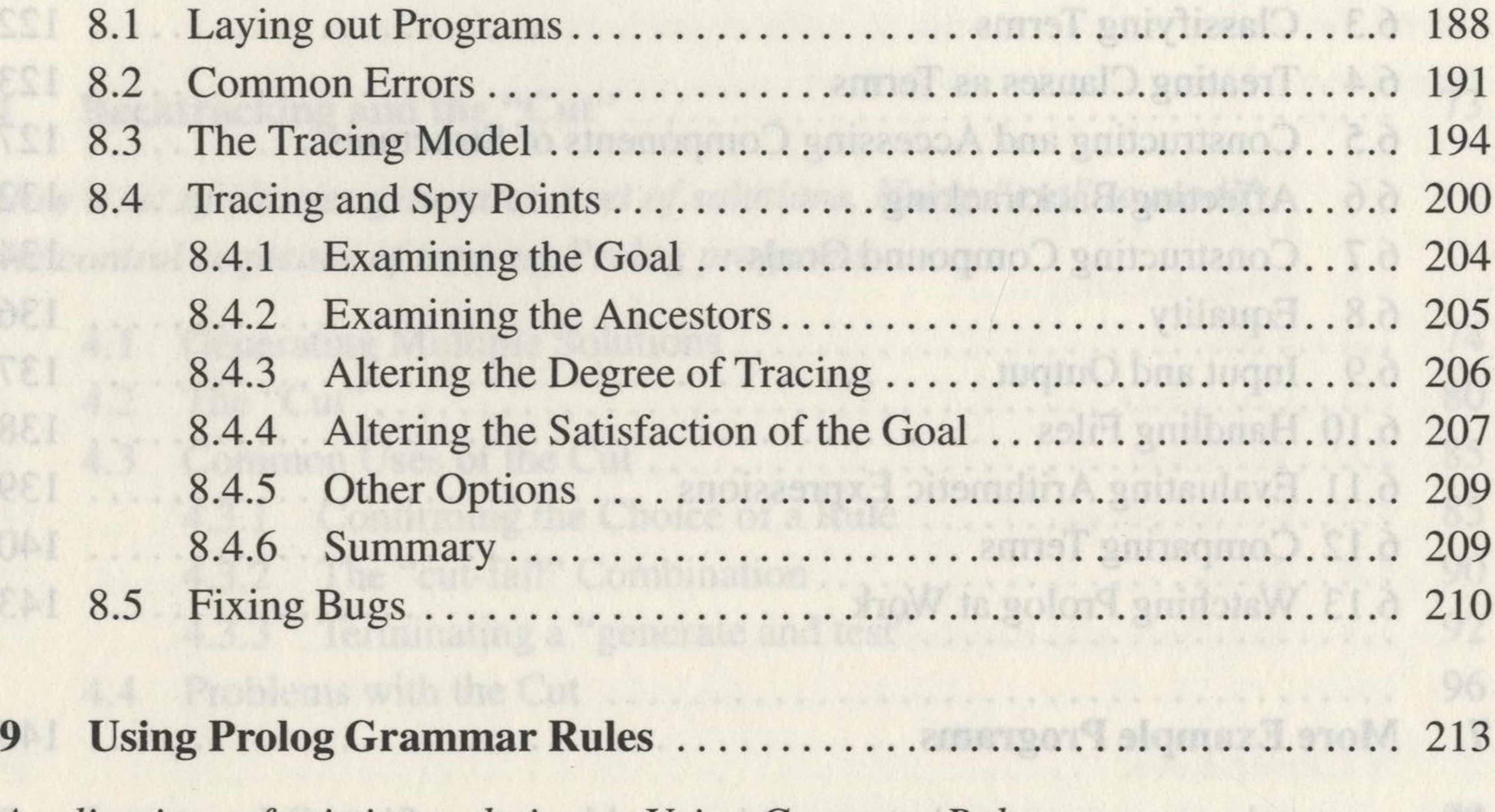

*Applications of existing techniques. Using Grammar Rules. Examining the design decisionsfor some aspects ofanalysing natural language with Grammar Rules*

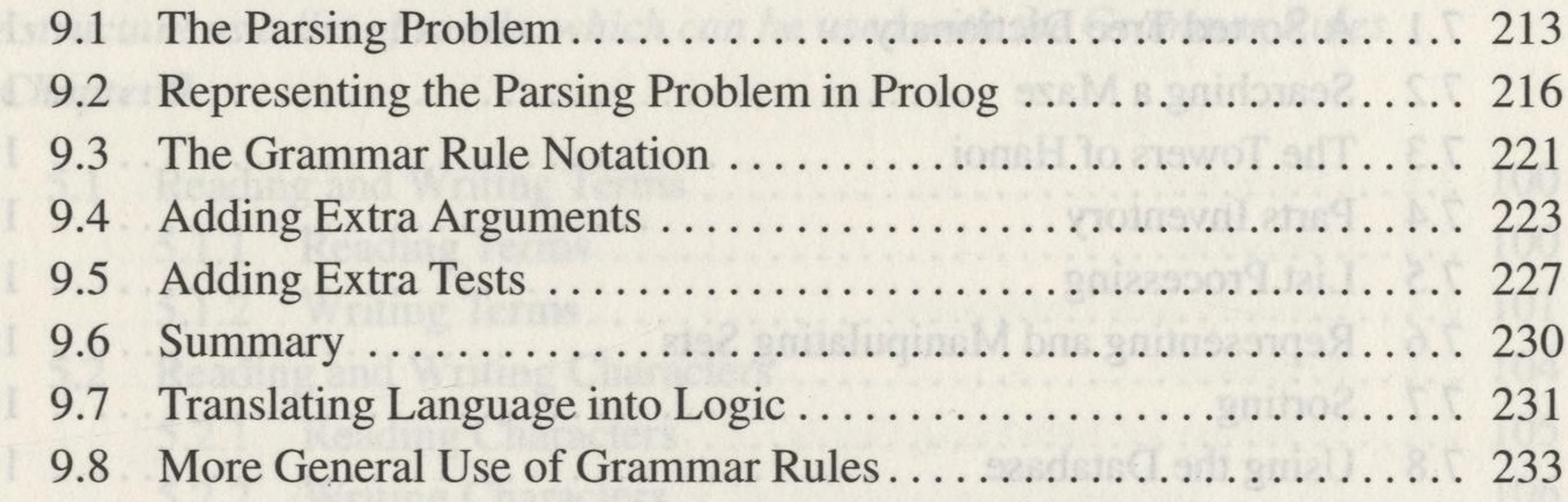

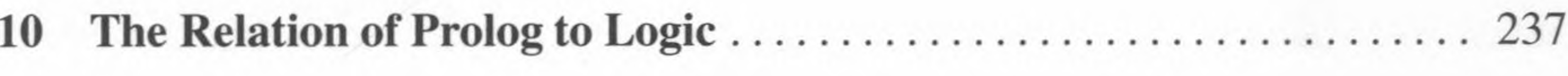

*Predicate Calculus, clausalform, resolution theorem proving, logic programming*

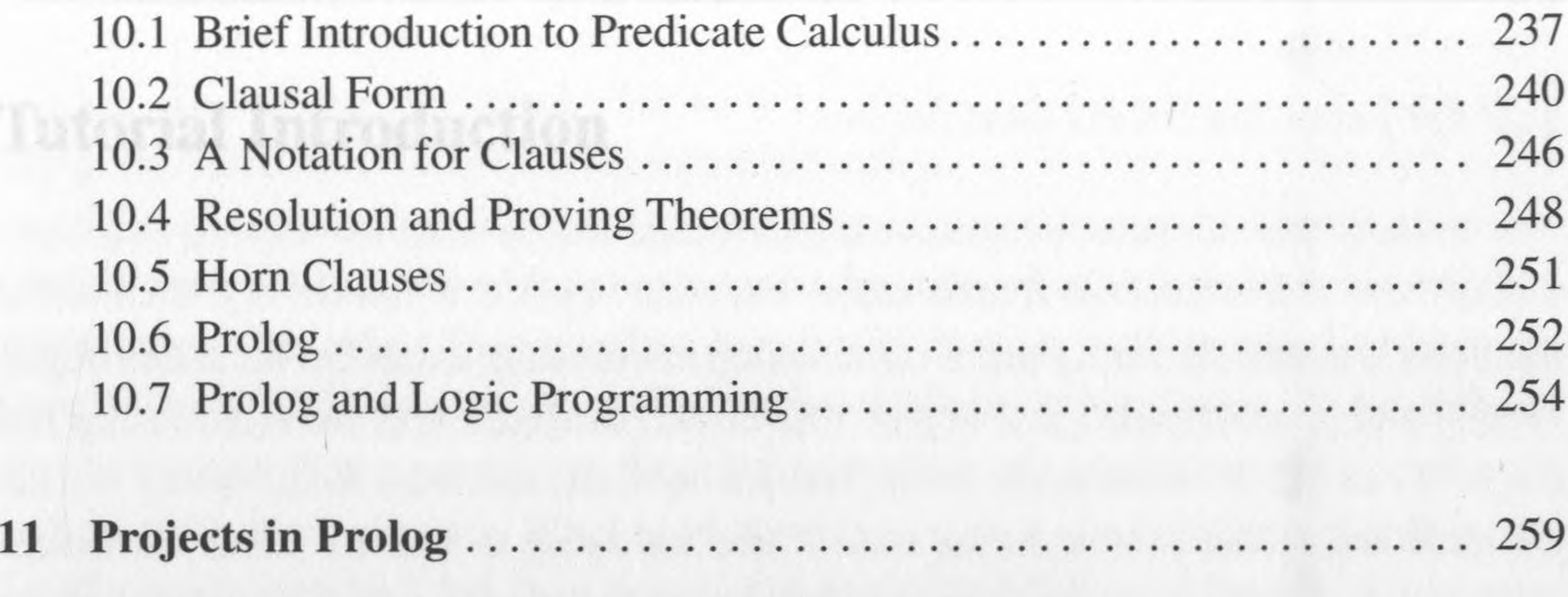

*A selection ofsuggested exercises, projects and problems*

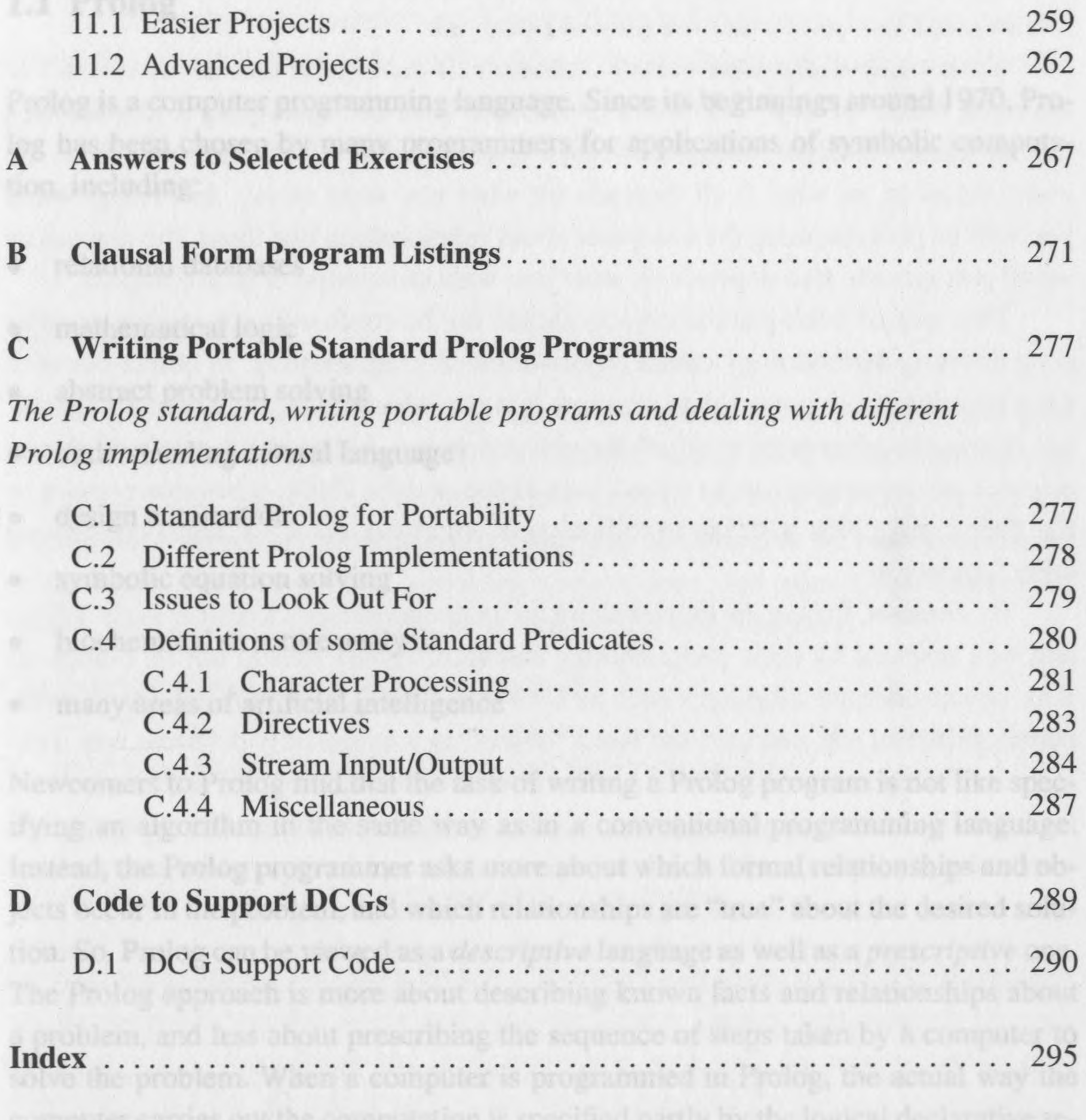

 $\sim$